# **Unidad 1 - Introducción a los conceptos informáticos**

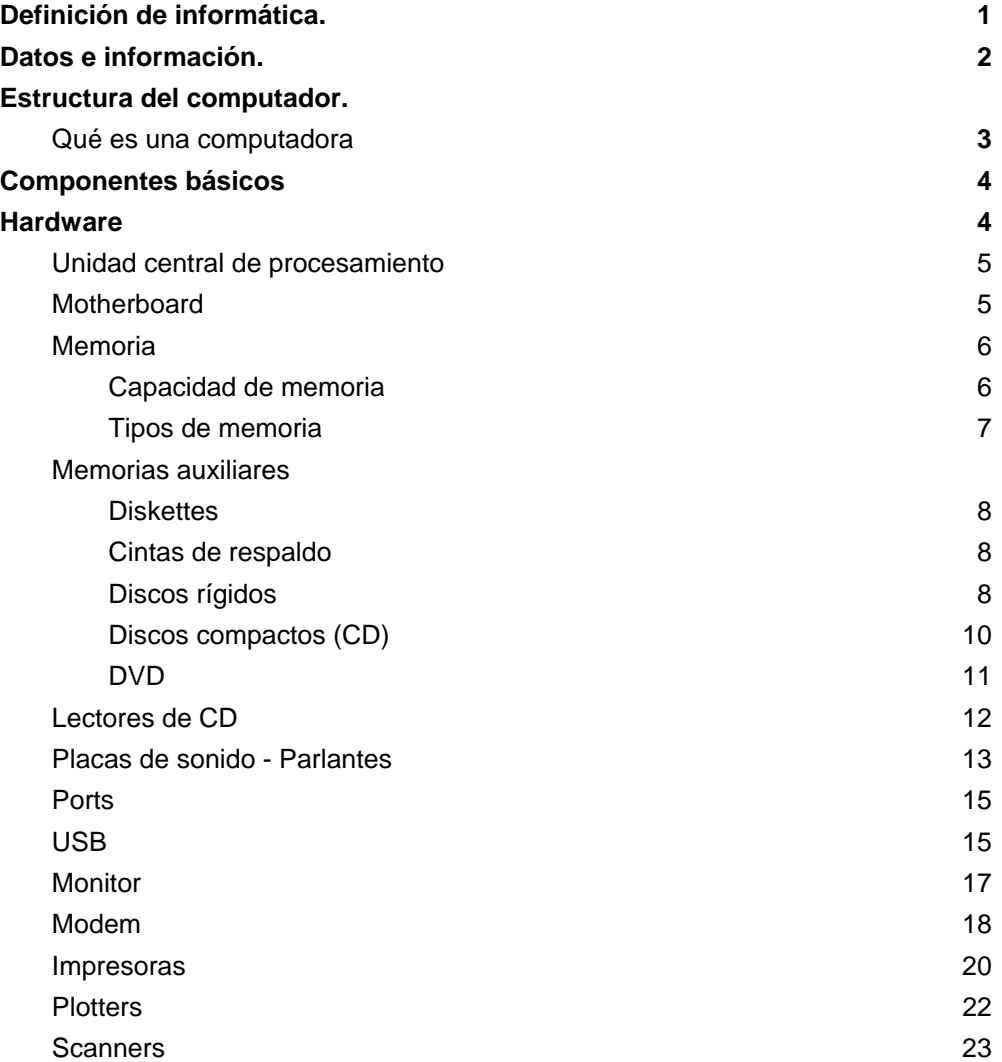

# **Definición de informática**

Desde los orígenes de las más elementales civilizaciones, el ser humano siempre ha necesitado hacer cálculos y procesar la información.

Para cubrir esa necesidad, a lo largo de los tiempos lo que ha ido inventando es:

 sistemas numéricos que permitiesen organizar y manejar esos datos de una forma eficiente,

 tecnologías (máquinas) que trataran esos datos: que fuesen capaces de realizar cálculos con mayor velocidad y facilidad que el hombre.

La informática es la ciencia que estudia el tratamiento automático y racional de la información.

La principal herramienta de la informática, la "máquina", es la computadora que utiliza una serie de sistemas numéricos (particularmente el sistema binario) adecuados a sus características de construcción y facilidad de tratamiento de datos.

El término **informática** se creó en Francia en 1962, y procede de la contracción de las palabras "INFORmation" y "AutomATIQUE" (INFORmación autoMÁTICA). En los países de habla hispana se reconoció en 1968. En los países anglosajones se utiliza la expresión Computer Science (ciencia de las computadoras).

# **Dato e información**

Dato e información son dos términos que suelen confundirse. Se consideran datos a toda entrada de información a una computadora. Estos datos pueden ser administrativos, científicos, comerciales, etc. son elementos primitivos, de los cuales a través del procesamiento se obtiene la información.

La computadora se utiliza para procesar en forma automática y a gran velocidad esos datos. Como resultado del procesamiento de esos datos se obtiene la información deseada, la cual será útil en la toma de decisiones.

1

DATO <del>International Proceso Información</del>

# *DATO e INFORMACIÓN SEGÚN DAVENPORT Y PRUSAK[1](#page-1-0)*

## **Dato:**

Un dato es un conjunto discreto, de factores objetivos sobre un hecho real. Dentro de un contexto empresarial, el concepto de dato es definido como un registro de transacciones. Un dato no dice nada sobre el porqué de las cosas, y por sí mismo tiene poca o ninguna relevancia o propósito.

Las organizaciones actuales normalmente almacenan datos mediante el uso de tecnologías. Desde un punto de vista cuantitativo, las empresas evalúan la gestión de los datos en términos de coste, velocidad y capacidad.

Todas las organizaciones necesitan datos y algunos sectores son totalmente dependientes de ellos. Bancos, compañías de seguros, agencias gubernamentales y la Seguridad Social son ejemplos obvios. En este tipo de organizaciones la buena gestión de los datos es esencial para su funcionamiento, ya que operan con millones de transacciones diarias. Pero en general, para la mayoría de las empresas tener muchos datos no siempre es bueno. Las organizaciones almacenan datos sin sentido. Realmente esta actitud no tiene sentido por dos razones. La primera es que demasiados datos hacen más complicado identificar aquellos que son relevantes. Segundo, y todavía más importante, es que los datos no tienen significado en sí mismos.

<span id="page-1-0"></span><sup>1</sup> **Davenport, T.; Prusak, L. (1998)**, "Working Knowledge: How Organizations Manage What They Know", Harvard Business School Press.

Los datos describen únicamente una parte de lo que pasa en la realidad y no proporcionan juicios de valor o interpretaciones, y por lo tanto no son orientativos para la acción. La toma de decisiones se basará en datos, pero estos nunca dirán lo que hacer. Los datos no dicen nada acerca de lo que es importante o no. A pesar de todo, los datos son importantes para las organizaciones, ya que son la base para la creación de información.

# **Información:**

Como han hecho muchos investigadores que han estudiado el concepto de información, lo describiremos como un mensaje, normalmente bajo la forma de un documento o algún tipo de comunicación audible o visible. Como cualquier mensaje, tiene un emisor y un receptor. La información es capaz de cambiar la forma en que el receptor percibe algo, es capaz de impactar sobre sus juicios de valor y comportamientos. Tiene que informar; son datos que marcan la diferencia. La palabra "informar" significa originalmente "dar forma a" y la información es capaz de formar a la persona que la consigue, proporcionando ciertas diferencias en su interior o exterior. Por lo tanto, estrictamente hablando, es el receptor, y no el emisor, el que decide si el mensaje que ha recibido es realmente información, es decir, si realmente le informa. Un informe lleno de tablas inconexas, puede ser considerado información por el que lo escribe, pero a su vez puede ser juzgado como "ruido" por el que lo recibe.

La información se mueve entorno a las organizaciones a través de redes formales e informales. Las redes formales tienen una infraestructura visible y definida: cables, buzones de correo electrónico, direcciones,... Los mensajes que estas redes proporcionan incluyen e-mail, servicio de entrega de paquetes, y transmisiones a través de Internet. Las redes informales son invisibles. Se hacen a medida. Un ejemplo de este tipo de red es cuando alguien te manda una nota o una copia de un artículo con las siglas "FYI" (For Your Information).

A diferencia de los datos, la información tiene significado (relevancia y propósito). No sólo puede formar potencialmente al que la recibe, sino que esta organizada para algún propósito. Los datos se convierten en información cuando su creador les añade significado. Transformamos datos en información añadiéndoles valor en varios sentidos. Hay varios métodos:

- Contextualizando: sabemos para qué propósito se generaron los datos.
- Categorizando: conocemos las unidades de análisis de los componentes principales de los datos.
- Calculando: los datos pueden haber sido analizados matemática o estadísticamente.
- Corrigiendo: los errores se han eliminado de los datos.
- Condensando: los datos se han podido resumir de forma más concisa.

Las computadoras pueden ayudar a añadir valor y transformar datos en información, pero es muy difícil que puedan ayudar a analizar el contexto de dicha información. Un problema muy común es confundir la información (o el conocimiento) con la tecnología que la soporta. Desde la televisión a Internet, es importante tener en cuenta que **el medio no es el mensaje**. Lo que se intercambia es más importante que el medio que se usa para hacerlo. Muchas veces se comenta que tener un teléfono no garantiza mantener conversaciones brillantes. En definitiva, que actualmente tengamos acceso a más tecnologías de la información no implica que hayamos mejorado nuestro nivel de información.

# **¿Qué es una computadora?**

# *Concepto gramatical*

Dispositivo mecánico o electrónico que realiza cómputos, o sea, que cuenta o calcula aritméticamente. Su función fundamental es sumar y restar.

La diferencia entre una computadora y una calculadora es que ésta no sólo cuenta, además realiza cálculos mucho más complejos como manejo de exponentes, raíz cuadrada, etc. La comúnmente denominada "computadora" realiza funciones mucho más complejas que contar y calcular, además de trabajar con números también efectúa funciones lógicas, trabaja con datos de otro tipo: palabras, imágenes, sonidos. Por la tanto la Real Academia de la Lengua la ha titulado como "ordenador".

Así la computadora es una máquina que gracias a su velocidad recibe todo tipo de datos, los procesa (o sea los ordena) y, los emite para su interpretación.

# *Concepto según su uso*

Un aparato de televisión sirve para recibir imágenes y sonidos pero no puede usarse para lavar la ropa. Una plancha se usa para quitarle las arrugas a la ropa pero no puede usarse para lavarla. Con la máquina de escribir podemos hacer escritos, pero no podemos realizar cálculos. Todas estas máquinas son de propósito específico, mientras que la computadora es una **herramienta de propósito general**. Esta es la razón por la que se encuentran computadoras en ambientes de trabajo tan disímiles como laboratorios, escuelas, hospitales, bancos, comercios, aeropuertos, etc.

# *Concepto técnico*

Una computadora es un conjunto de circuitos electrónicos comprimidos en una pastilla de silicio (llamada chip), que tiene como función fundamental la de encauzar las señales electromagnéticas de un dispositivo a otro.

El componente más importante de la computadora es el microprocesador, que puede entenderse como el "cerebro". Todo lo demás que le rodea y le es conectado no son más que dispositivos mediante los cuales el cerebro se alimenta de energía e interactúa con el medio ambiente y, por lo tanto, con los usuarios.

# **Componentes básicos**

En una computadora siempre se encuentran dos tipos de elementos: físicos (el **hardware**) y lógicos (el **software**), ambos indispensables para su funcionamiento.

Al conjunto físico de todos los dispositivos y elementos internos y externos de una computadora suele denominarse el hardware.

El hardware permite ejecutar el software, es decir que realiza la conversión de las instrucciones enviadas a la computadora a un lenguaje que ésta sea capaz de interpretar.

Esquemáticamente se puede representar a una computadora como:

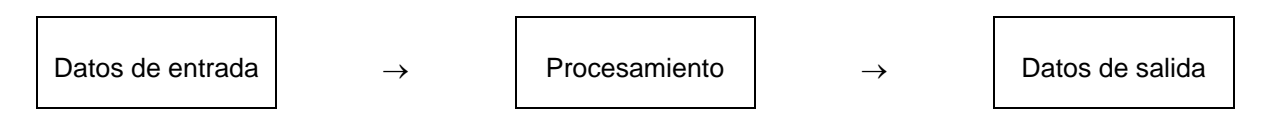

# **Hardware**

De acuerdo a lo anteriormente visto, existen elementos de hardware que se utilizarán para permitir el ingreso de datos, elementos que servirán para procesar esos datos y elementos que permitirán la obtención de los resultados obtenidos. El hardware, desde su aspecto funcional, entonces puede verse como

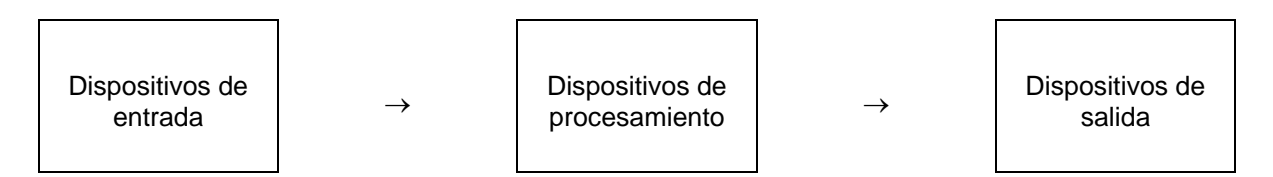

Se denominan **periféricos de entrada** o **dispositivos de entrada** a aquellos elementos que permiten la interacción con la computadora a efectos de ingresar datos. Por ejemplo el uso de un teclado al escribir un texto. Entre los dispositivos de entrada más conocidos se encuentran el teclado, el mouse, los lectores de tarjetas magnéticas, los lectores de códigos de barra, los scanners, los micrófonos, las cámaras y videocamaras para PC.

Se denominan **periféricos de salida** o dispositivos de salida a aquellos elementos que permiten la interacción con la computadora a efectos de obtener datos. Por ejemplo el uso de una pantalla o monitor. Entre los dispositivos de salida más conocidos se encuentran el monitor, los parlantes, las impresoras, los plotters.

Por último encontramos dispositivos que permiten el **almacenamiento** de los datos en diferentes unidades, como los diskettes, discos compactos o CDs, DVDs, discos rígidos, unidades de cinta, memorias. Las unidades que permiten el almacenamiento y recuperación de los datos son periféricos de entrada (al grabar) y salida (al leer) al mismo tiempo.

# *Unidad Central de Procesamiento (CPU)*

Es un chip ubicado en el motherboard, y es a una computadora lo que el cerebro para un ser vivo. Las partes lógicas que componen un microprocesador son, entre otras: unidad aritmético-lógica, registros de almacenamiento, unidad de control, Unidad de ejecución, memoria caché y buses de datos control y dirección.

La CPU o procesador trabaja en base a un reloj maestro que coordina la ejecución de todas las operaciones que realiza el microprocesador. La unidad fundamental de trabajo de este reloj es la cantidad de instrucciones que el microprocesador puede ejecutar en un segundo. Así uno de 100 Mhz. es capaz de realizar 100 millones de ciclos por segundo.

La rapidez y poder de ejecución de tareas están completamente determinados por el microprocesador, el que subdivide a las computadoras en diferentes tipos; entre ellos (algunas ya obsoletas) las 8086 XT, 80286, 80386, 80486, Pentium (80586), bautizadas así por la compañía fabricante Intel. Sin embargo Intel no es ya la única fabricante de microprocesadores para las Computadoras Personales, compiten también en el mercado compañías como Cyrix, AMD, Power Pc, Digital Equipment, etc. La mayoría de esas compañías ofrecen microprocesadores equivalentes a los estándares ofrecido serie por serie por Intel Corporation.

 El *modelo* de un microprocesador nos indica sobre todo el poder o potencia, el potencial de tareas que un microprocesador puede ejecutar a la vez y su *reloj* nos indica la velocidad de sincronización a la que son realizadas. Así entre una computadora 286 y una 486 hay una notable diferencia de poder y velocidad ya que a la primera no podremos agregarle u ordenarle tantas cosas como a la segunda; y por otro lado entre una 486 de 25 Mhz y una 486 de 50 Mhz (por ejemplo) estamos hablando que las dos tienen el mismo poder, pero la segunda tiene el doble de velocidad que la primera.

# **Evolución del microprocesador**

- 1971: Intel 4004. Fue el primer microprocesador comercial.
- 1974: Intel 8008
- 1975: Signetics 2650, MOS 6502, Motorola 6800
- 1976: Zilog Z80
- 1978: Intel 8086, Motorola 68000
- 1979: Intel 8088
- 1982: Intel 80286, Motorola 68020
- 1985: Intel 80386, Motorola 68020, AMD80386
- 1989: Intel 80486, Motorola 68040, AMD80486
- 1993: Intel Pentium, Motorola 68060, AMD K5, MIPS R10000
- 1995: Intel Pentium Pro
- 1997: Intel Pentium II, AMD K6, PowerPC (versiones G3 y G4), MIPS R120007
- 1999: Intel Pentium III, AMD K6-2
- 2000: Intel Pentium 4, Intel Itanium 2, AMD Athlon XP, AMD Duron, PowerPC G4, MIPS R14000
- 2004: Intel Pentium M
- 2005: Intel Pentium D, Intel Extreme Edition con hyper threading, Intel Core Duo, AMD Athlon 64, AMD Athlon 64 X2.

2006: Intel Core 2 Duo, Intel Core 2 Extreme, AMD Athlon FX 2007: Intel Core 2 Quad, AMD Quad Core, AMD Quad FX 2008: Procesadores Intel y AMD con más de 8 núcleos.

# *Motherboard*

También es llamada Tarjeta o Placa Madre o Tarjeta principal. Sirve como medio de conexión entre el microprocesador, los circuitos electrónicos de soporte, las ranuras para conectar parte o toda la RAM del sistema, la ROM y las ranuras especiales (slots) que permiten la conexión de tarjetas adaptadoras adicionales. Estas tarjetas de expansión suelen realizar funciones de control de periféricos tales como monitores, impresoras, unidades de disco, etc.

Se diseña básicamente para realizar tareas específicas vitales para el funcionamiento de la computadora, como por ejemplo las de:

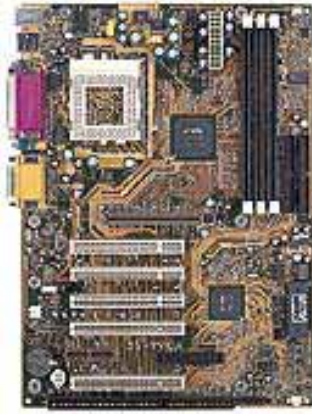

- Conexión física.
- Administración, control y distribución de energía eléctrica.
- Comunicación de datos.
- Temporización.
- Sincronismo.
- Control y monitoreo.

Para que la placa base cumpla con su cometido, lleva instalado un software muy básico denominado BIOS.

Básicamente, permite o no el futuro crecimiento de las capacidad de la computadora: una placa con una arquitectura muy cerrada terminará con la vida de todo el equipo en el momento que ésta requiera una reparación o mejora,

éste fue el caso de la mayoría de las computadoras que existieron en el pasado.

Las placas principales modernas normalmente consisten en un material no conductor que es insensible al calor (Pertinax). Se puede imaginar este tipo de construcción como una serie de capas de circuitos impresos. La corriente fluye a través de líneas conductoras sobre cada capa. Estas líneas están conectadas a los chips y a otros componentes ubicados en la superficie de la placa. Estas líneas o circuitos pueden apreciarse a simple vista. La interrupción por daños físicos de estas líneas conductoras, puede provocar que toda la placa se inutilice. Debido a la compleja construcción de multicapas de la placa madre, la reparación de estos componentes es muy difícil, así que debe manipularse con precaución.

# *Memoria*

Una de las características más notorias y que hacen especialmente útil a la computadora es su capacidad de almacenamiento de datos, ya sea de manera permanente o temporal. En general, puede decirse que a mayor cantidad de memoria, mayor será la capacidad de almacenamiento de información.

La memoria está localizada en el motherboard de la computadora, en bancos separados de la CPU.

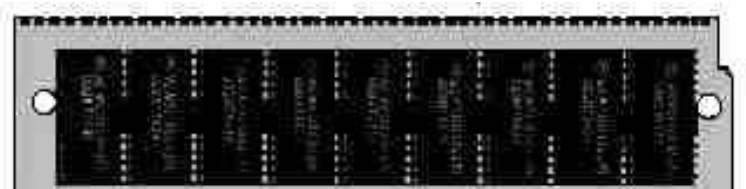

# **Capacidad de memoria**

Una computadora es un sistema electrónico digital, es decir que internamente sólo manipula señales eléctricas con dos niveles de tensión. Debido a esto, cualquier estructura de datos, por más

compleja que sea, se presenta y manipula como un conjunto de valores binarios, o sea como grupos de unos y ceros; muy sencillo aunque muy voluminoso.

La unidad mínima de información se llama bit. Puede tener el valor cero o uno, y cualquier estructura de información puede ser representada por un conjunto de bits.

Debido a que las primeras computadoras personales estaban basadas en procesadores de 8 bits, tomó cierta importancia la agrupación de datos en grupos de 8 bits. De ahí, que aunque las computadoras actuales manejen unidades con más bits, se ha conservado a este grupo como agrupación básica. Un byte es una unidad de información compuesto por 8 bits. Puede representar cualquier tipo de dato: un valor numérico, un carácter alfanumérico, una posición de memoria, etc. Los sistemas actuales manejan agrupaciones de bits compuestas por un múltiplo de 8 (16 bits, 32 bits, 64 bits, etc).

La capacidad de memoria de una computadora se mide en kilobytes o megabytes de información. Un byte es el espacio necesario para almacenar un carácter. Un kilobyte (KB) equivale a 1024 bytes y un megabyte a 1048576 bytes.

Puede surgir la pregunta ¿por qué 1024 y no 1000 bytes? La respuesta es evidente: 1024 es la potencia entera de 2 más próxima a 1000.

Resumiendo:

1  $KB = 1.000$  bytes

1 MB =  $1.000$  KB =  $1.000$ .000 bytes

 $1 GB = 1.000 MB = 1.000.000 KB = 1.000.000.000 bytes$ 

#### **Tipos de memoria**

Memoria ROM (Read Only Memory)

Esta memoria es sólo de lectura, y sirve para almacenar el programa básico de iniciación, instalado desde fábrica. Esta rutina es ejecutada en cuanto es encendida la computadora y su primer función es la de reconocer los dispositivos, (incluyendo memoria de trabajo), cargar los programas esenciales y dejar a la computadora lista para ser operada.

Memoria RAM (Random Access Memory)

Esta es la denominada memoria de acceso aleatorio o sea, los datos tanto pueden leerse como escribirse en ella, tiene la característica de ser volátil (sólo opera mientras esté encendida la computadora). En ella son almacenadas tanto las instrucciones que necesita ejecutar el procesador como los datos que se introducen y desea procesar, así como los resultados obtenidos de esto.

Por lo tanto, cualquier programa que se desea ejecutar en la computadora, debe respetar el tamaño máximo (capacidad) de dicha memoria, de lo contrario será imposible ejecutarlo. Al adquirir un programa, independientemente de cuál o para qué sea, debe prestarse atención a las especificaciones, puesto que en ellas debe enunciarse claramente la cantidad recursos mínimos necesarios que debe tener su equipo para trabajar con éste. (Generalmente figuran como "Requerimientos del sistema").

Memoria cache

Desde la aparición en el mercado de procesadores con frecuencia de reloj de 25 o incluso 33 MHz o más, una memoria de trabajo constituida por RAM dinámica ya no está preparada para satisfacer las exigencias de la CPU en términos de tiempo de acceso. Con esas frecuencias, el procesador se ve forzado a aguardar continuamente hasta que la memoria de trabajo reaccione, lo cual conlleva que su capacidad operativa no sea aprovechada al máximo.

En principio, la memoria de trabajo debería poder ser sustituida completamente por componentes estáticos de RAM que permitiesen intervalos de acceso bastante más breves, aunque esto resultaría demasiado caro. Por eso, se ha recurrido a un método que ya se utilizaba en las gigantescas computadoras de los años setenta: la instalación de una RAM cache externa. "Externa" quiere decir, en este contexto, que se sitúa fuera de la CPU, en su entorno y unida a ella por el sistema bus.

La memoria caché, puede ubicarse (físicamente) dentro de la CPU (Caché L1) o bien entre la CPU y la memoria RAM (Caché L2)

# *Memorias auxiliares*

Dado que al momento de apagar la computadora se pierden los datos almacenados en la memoria RAM, se necesitará de medios que los almacenen por tiempo indefinido y que garanticen la seguridad y confiabilidad de nuestros datos, o sea, otro tipo de memorias; entre los más comunes se encuentran:

## **El Disquete o Floppy**

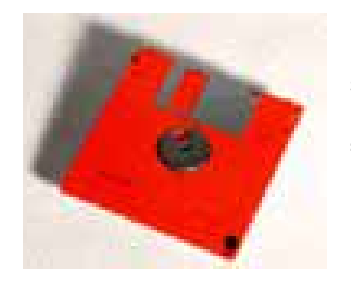

Estos son los más comunes y baratos. Varían de acuerdo al tamaño y su capacidad de almacenamiento. La mayoría de ellos contienen de fábrica, una etiqueta indicando el tipo de diskette. Su capacidad es reducida (1440 KB = 1,44 MB) y su vida útil corta por el método de lecto-grabación.

## **Cinta de respaldo**

Son como las cintas de cassette de audio y pueden almacenar desde 20 Mbytes hasta 2 Gigabytes o más. Son medios de almacenamiento muy económicos y sobre todo muy rápidos, ya que pueden almacenar todo un disco rígido en un pequeño cassette en pocos minutos.

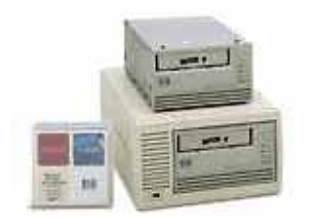

## **Disco Rígido**

El disco rígido es (generalmente) una unidad interna, que no se ve desde afuera de la computadora, se instala fijo en el interior, son más rápidos y seguros que las unidades de lectura de disquete y sus capacidades de almacenamiento pueden llegar hasta miles de Gigabytes.

Siempre que se enciende el computador, los discos sobre los que se almacenan los datos giran a una velocidad elevada (a menos que disminuyan su potencia para ahorrar electricidad).

Los discos rígidos de hoy, con capacidad de almacenar varios gigabytes mantienen el mínimo principio de una cabeza de Lectura/Escritura suspendida sobre una superficie magnética que gira velozmente con precisión microscópica, al igual que los discos de 40 MB del pasado, pero hasta allí llega la similitud, pues los discos actuales aplican para su funcionamiento nuevas disciplinas como la mecánica cuántica y la aerodinámica.

Pero hay un aspecto de los discos rígidos que probablemente permanecerá igual. A diferencia de otros componentes del PC que cumplen silenciosamente las órdenes de los programas, puede escucharse el sonido emitido por el disco rígido cuando emprende su trabajo. Estos ruidos son recordatorio de que es uno de los pocos componentes de un PC que tiene carácter mecánico y electrónico al mismo tiempo. Los componentes mecánicos de esta unidad, de múltiples maneras, consiguen entrar en acción en el momento apropiado.

Los discos rígidos entran en la categoría de almacenamiento secundario o memoria secundaria. Se les conoce con gran cantidad de denominaciones como *disco duro* o *rígido* (frente a los discos flexibles o por su fabricación basada de una capa rígida de aluminio), *fijo* (por su situación en el ordenador de manera permanente), *winchester* (por ser ésta la primera marca de discos). Estas denominaciones aunque son las habituales no son exactas ya que existen discos de iguales prestaciones pero son flexibles, o bien removibles o transportables, u otras marcas diferentes.

Las capacidades de los discos varían desde 10 Mb hasta varios Gb y la velocidad de acceso depende en gran parte de la tecnología del propio disco y (eventualmente) de la tarjeta controladora asociada.

Los discos rígidos están compuestos por varios platos, es decir varios discos de material magnético montados sobre un eje central sobre el que se mueven. Para leer y escribir datos en estos platos se usan las cabezas de lectura/escritura que, mediante un proceso electromagnético, codifican y decodifican la información que han de leer o escribir. La cabeza de lectura/escritura en un disco rígdo está muy cerca de la superficie, de forma que casi vuela sobre ella, sobre el colchón de aire formado por su

propio movimiento. Debido a esto, están cerrados herméticamente, porque cualquier partícula de polvo puede dañarlos.

## **Unidad de disco rígido**

Los discos rígidos se presentan recubiertos de una capa magnética delgada, habitualmente de óxido de hierro, y se dividen en unos círculos concéntricos denominados *cilindros* (coincidentes con las pistas de los disquetes), que empiezan en la parte exterior del disco (primer cilindro) y terminan en la parte interior (último). Asimismo estos cilindros se dividen en *sectores*, cuyo número esta determinado por el tipo de disco y su formato, siendo todos ellos de un tamaño fijo en cualquier disco. Cilindros como sectores se identifican con una serie de números que se les asignan, empezando por el 1, pues el numero 0 de cada cilindro se reserva para propósitos de identificación más que para almacenamiento de datos. Estos, escritos/leídos en el disco, deben ajustarse al tamaño fijado del almacenamiento de los sectores. Habitualmente, los sistemas de disco rígido contienen más de una unidad en su interior, por lo que el número de caras puede ser más de 2. Estas se identifican con un número, siendo el 0 para la primera. En general su organización es igual a los disquetes. La capacidad del disco resulta de multiplicar el número de caras por el de pistas por cara y por el de sectores por pista, al total por el número de bytes por sector.

Para escribir, la cabeza se sitúa sobre la celda a grabar y se hace pasar por ella un pulso de corriente, lo cual crea un campo magnético en la superficie. Dependiendo del sentido de la corriente, así será la polaridad de la celda. Para leer, se mide la corriente inducida por el campo magnético de la celda. Es decir que al pasar sobre una zona detectará un campo magnético que según se encuentre magnetizada en un sentido u otro, indicará si en esa posición hay almacenado un 0 o un 1. En el caso de la escritura el proceso es el inverso, la cabeza recibe una corriente que provoca un campo magnético, el cual pone la posición sobre la que se encuentre la cabeza en 0 o en 1 dependiendo del valor del campo magnético provocado por dicha corriente.

Los componentes físicos de una unidad de disco rígido son:

- Los discos o platos (Platters) Están elaborados de compuestos de vidrio, cerámica o aluminio finalmente pulidos y revestidos por ambos lados con una capa muy delgada de una aleación metálica. Los discos están unidos a un eje y un motor que los hace guiar a una velocidad constante de miles de revoluciones/minuto. Convencionalmente los discos rígidos están compuestos por varios platos, es decir varios discos montados sobre un eje central. Estos discos normalmente tienen dos caras que pueden usarse para el almacenamiento de datos, si bien suele reservarse una para almacenar información de control.
- Las cabezas (Heads). Están ensambladas en pila y son las responsables de la lectura y la escritura de los datos en los discos. La mayoría de los discos incluyen una cabeza de Lectura/Escritura a cada lado del disco, sin embargo algunos discos de alto desempeño tienen dos o más cabezas sobre cada superficie, de manera que cada cabeza atiende la mitad del disco reduciendo la distancia del desplazamiento radial. Las cabezas de Lectura/Escritura no tocan el disco cuando éste está girando a toda velocidad; por el contrario, flotan sobre un cojín de aire extremadamente delgado de aproximadamente 10 millonésima de pulgada. (Para comparación: un cabello humano tiene cerca de 4.000 micropulgadas de diámetro). Esto reduce el desgaste en la superficie del disco durante la operación normal, cualquier polvo o impureza en el aire puede dañar las cabezas o el medio. Su funcionamiento consiste en una bobina de hilo que se acciona según el campo magnético que detecte sobre el soporte magnético, produciendo una pequeña corriente que es detectada y amplificada por la electrónica de la unidad de disco.
- El eje. Es la parte del disco rígido que actúa como soporte, sobre el cual están montados y giran los platos del disco.
- Actuator. Es un motor que mueve la estructura que contiene las cabezas de lectura entre el centro y el borde externo de los discos. Un "actuador" usa la fuerza de un electromagneto empujado contra magnetos fijos para mover las Head Stack Assembly a través del disco. La controladora manda más corriente a través del electromagneto para mover las cabezas cerca del borde del disco. En caso de una perdida de poder, un resorte mueve la cabeza nuevamente hacia el centro del disco sobre una zona donde no se guardan datos. Dado que todas las cabezas están unidas al mismo HSA se mueven al unísono.

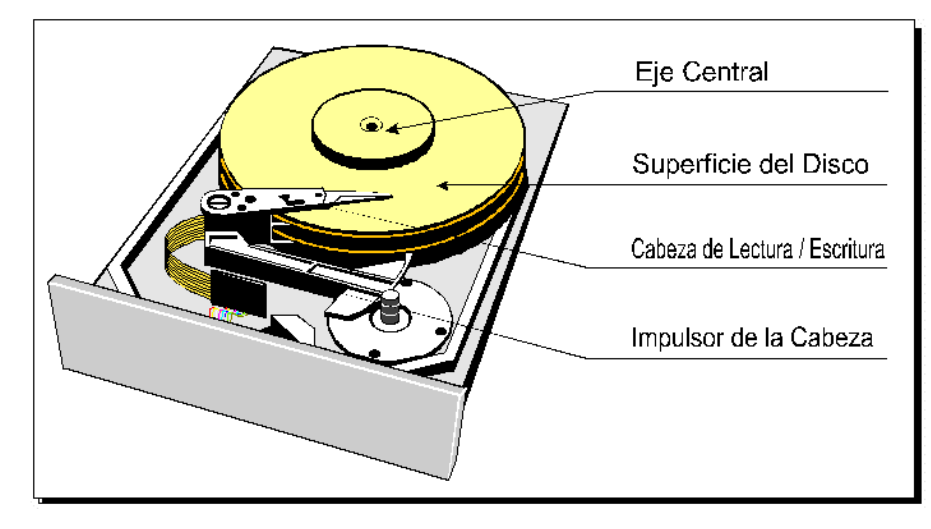

# *Discos compactos o CD*

Un disco compacto se compone de una plancha reflectante y otra de plástico. Los datos se graban en una única espiral que comienza desde el interior del disco (próximo al centro),

La superficie del disco está llena de agujeros diminutos de dos tamaños diferentes. Cada uno de los tamaños corresponde, en lo que información binaria se refiere, a los valores 0 y 1.

El haz incide directamente en dichos agujeros y, dependiendo del tamaño de éstos, rebotará más o menos tiempo. Así el lector de CD sabe si dicho agujero corresponde a cualquiera de los dos valores.

Las hendiduras tienen un ancho de 0,6 micras<sup>[2](#page-9-0)</sup>, mientras que su profundidad (respecto a las llanuras) se reduce a 0,12 micras.

La longitud de las hendiduras y llanuras está entre las 0,9 y las 3,3 micras. Entre una revolución de la espiral y las adyacentes hay una distancia aproximada de 1,6 micras (lo que hace cerca de 45.000 pistas por centímetro).

# **El CD-R**

A diferencia del CD que tiene una capa de aluminio como elemento reflectante, está cubierto por una capa orgánica, protegida por otra capa de aleación de plata u oro que es la que actúa de reflectante.

En el proceso de grabación, un láser de baja intensidad realiza las marcas en la superficie orgánica, esta superficie al calentarse por el efecto del láser se vuelven opacas. Estas marcas, quedan indeleblemente grabadas en la superficie orgánica.

Los discos pueden almacenar entre 550MB y 650MB de datos o entre 63 minutos y 74 minutos de audio.

# **El CD-RW**

-

Estas unidades permiten escribir, tanto sobre sectores ya grabados con datos, como borrar archivos individualmente.

La superficie del disco tiene la capa de grabación orgánica, hecha de un compuesto cristalino de plata, indio, antimonio y telurio, rodeada de dos capas dieléctricas que absorben el calor durante la fase de grabación.

Al calentarse la capa orgánica a una determinada temperatura y luego enfriarse se vuelve amorfa, por tanto opaca, pero si se calienta a menos temperatura al enfriarse se vuelve cristalina, retornando a su estado original.

<span id="page-9-0"></span><sup>2</sup> Una **micra** es igual a 0.0001 cm. o, lo que es lo mismo, una millonésima de metro

Para grabar se necesitan 3 láser; uno potente, el de escritura, el de borrado que tiene una intensidad media, y el de lectura que es menos potente para no alterar la capa de grabación.

El problema es que estos discos reflejan menos luz que los CD-ROM y pueden tener problemas de lectura en algunas lectoras.

# *EL DVD (Digital Versatile Disc, Disco digital versátil)*

DVD (*Digital Versatile Disc*, Disco digital versátil) utiliza tecnología de disco óptico que está reemplazando al disco CD-ROM (así como al disco compacto de audio).

El DVD es un sistema de almacenamiento físicamente parecido al CD ROM, pero con características totalmente diferentes. Una de ellas es que el DVD posee una mayor capacidad de almacenamiento, por lo que puede almacenar video con una calidad superior a VHS y sonido digital multicanal.

## **Formatos**

Existen 5 formatos de DVD en la actualidad:

- DVD-ROM almacenamiento de sólo lectura de alta capacidad.
- DVD-VIDEO almacenamiento de videos (películas).
- DVD-AUDIO similar del CD-AUDIO pero con mayor capacidad.
- DVD-R una sola grabación y múltiples lecturas.
- DVD-RAM grabable y regrabable.

# **Capacidad**

En relación a la capacidad el DVD puede ser:

- DVD 5, una sola cara, una sola capa y una capacidad de 4,7 GB (2 horas de video aproximadamente)
- DVD 9, una cara, dos capas 8,5 GB (4 horas de video aproximadamente)
- DVD 10, doble cara, una capa 9,4 GB (4,5 horas de video aproximadamente)
- DVD 18, doble cara, doble capa 17 GB (8 horas de video aproximadamente)

Los más comunes en el mercado son el DVD 5 y el DVD 9

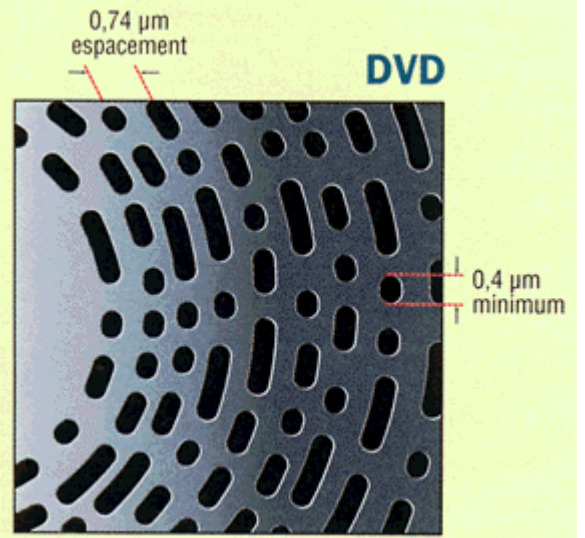

El diámetro del DVD es de 120 milímetros, la distancia entre marcas es de 0,74 micras y la marca mínima es de 0,44 micras.

La velocidad de transferencia en un DVD 1X es de 1.250 KB/sg.

El DVD-ROM en su filosofía, es muy similar al CD ROM variando la capacidad y la velocidad de transferencia.

## El DVD-VIDEO, estos utilizan

- los sistemas de compresión MPEG2,
- $\blacksquare$  con una resolución de 720 x 576, 704 x 576, 352 x 576 y 352 x 288.
- La relación de aspecto es de 4:3 o 16:9.
- El Bit-Rate es de 9,8 MBps**.**
- En sonido podemos disponer de hasta 8 canales de 48 Khz diferentes y
- 32 subtítulos.

 Hay que tener en cuenta que para poder descomprimir se necesitan tarjetas descompresoras MPEG-2.

También es posible disponer de una facilidad de multiángulo del video, pudiendo elegir hasta 9 ángulos diferentes, de esta manea podemos ver una imagen desde múltiples puntos de vista, su utilidad se centra en que el usuario pueda, si lo desea ver desde un ángulo diferente sin tener que esperar a una repetición (goles en el fútbol), como es lógico, esto debe estar disponible en el original.

**Protecciones anticopia:** por cuestiones de derecho de autor los discos DVD-VIDEO están protegidos por 4 sistemas diferentes y además no es posible distribuir una película en países distintos para la región que se creó. Para esta función el mundo se ha dividido en 6 regiones.

El DVD no sólo se reproduce en un PC, sino que su destino original es un reproductor especializado, que se conecta al televisor. Para facilitar su uso, se han normalizado las características que tienen que tener los reproductores así como el tipo de navegación de que se dispone, de esta manera cualquier usuario no familiarizado con la navegación puede trabajar con ellos.

## **DVD grabables**

El formato de los DVDs está normalizado, pero al aparecer los DVDs grabables ha surgido un enfrentamiento entre diversos fabricantes. Al momento existen:

> DVD-RAM aparecido en 1998 de la mano de Panasonic, Hitachi y Toshiba. Inicialmente nació con una capacidad en los DVD-RAM vírgenes de 2,6 Gb (cara simple) y de 5,2 Gb (cara doble) pero en 1999 se perfeccionó hasta alcanzar los 4,7 Gb (cara simple) y 9,4 Gb (cara doble) utilizándose sobre todo como sistema de back-up (copia de seguridad) en el área informática.

- DVD-R y el DVD-RW, que promueve el DVD Forum.
- DVD+RW, que promociona la DVD+RW Alliance

La R en el nombre quiere decir que sólo se puede grabar una vez, es decir, tanto en los discos DVD-R como en los DVD+R la superficie de escritura puede ser utilizada exclusivamente una vez.

La RW significa que en los discos con sistema DVD-RW y DVD+RW la superficie de escritura puede ser utilizada muchas veces.

La diferencia está en que el grado de compatibilidad entre el disco grabado y los lectores de DVD es mucho más alto con los discos DVD-R y DVD+R que con los discos RW.

# *Lectores de CD en la PC*

Los sistemas CD ROM disponibles para PC se han dividido en dos partes: las unidades capaces de grabar los CD ROM una o varias veces, llamadas CDRW, y las puramente lectoras.

Respecto a las grabables, únicamente podemos decir que es un dispositivo relativamente nuevo que no requiere de inversiones considerables dentro del entorno de la PC.

Cuando aparecieron las primeras unidades lectoras de CD ROM usaron directamente la mecánica de los compact discs de audio ya instaurados. Estos aparatos habían sido diseñados para ofrecer una velocidad de transferencia de 150 Kb/s, necesarias para la lectura de datos de audio en tiempo real.

Como el CD ROM en sus orígenes estaba destinado a servir de apoyo a gigantescas bases de datos, en las que la velocidad de transferencia no era un factor decisivo, el uso de este formato no suponía ninguna limitación al nuevo formato.

Pero a medida que ha ido evolucionando el terreno gráfico, la necesidad de usar el CD ROM como almacenamiento de archivos de animación, ya sea en Windows o en DOS, y debido a que los archivos de

imagen requieren de una velocidad y volumen de transferencia de información mucho mayor, ha derivado en la aparición de unidades lectoras de CD ROM capaces de una velocidad de transferencia de datos del disco al PC muy superior a la de las unidades iniciales.

En la lista pueden observarse los aumentos progresivos de la velocidad de transferencia

- simple velocidad (150 kb/s)
- $\Box$  doble velocidad (300 kb/s)
- $\blacksquare$  triple velocidad (450 kb/s)
- cuádruple velocidad (600 kb/s)
- séxtupla velocidad (750 kb/s)
- óctuple velocidad (900 kb/s)

Actualmente están en vigencia los lectores de 56x.

Un parámetro importante, generalmente ligado a la velocidad de transferencia de la unidad lectora es el tiempo de acceso. Se trata del tiempo de acceso que tarda el lector en situarse sobre una determinada pista para efectuar la lectura. Este parámetro es muy importante ya que la mayor parte de las operaciones habituales que ocurren en una PC conllevan la lectura de un gran número de archivos diferentes. Esto implica búsquedas y saltos a diferentes puntos del CD ROM que afectarán en mayor o menor grado la lectura en función del tipo de unidad lectora que usemos.

Como última categoría de clasificación de las unidades de CD ROM está la localización física del lector que puede ser interno o externo. Los externos a su vez, pueden o no ser portátiles. La ventaja del externo es que podemos hacer uso de él en cualquier plataforma informática, como podría ser Apple, sin más que conectar la unidad a la computadora deseada.

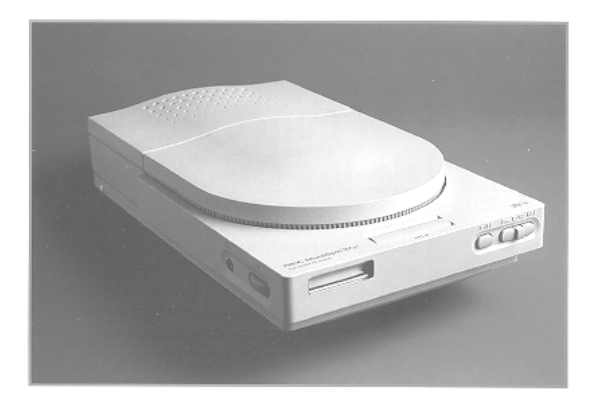

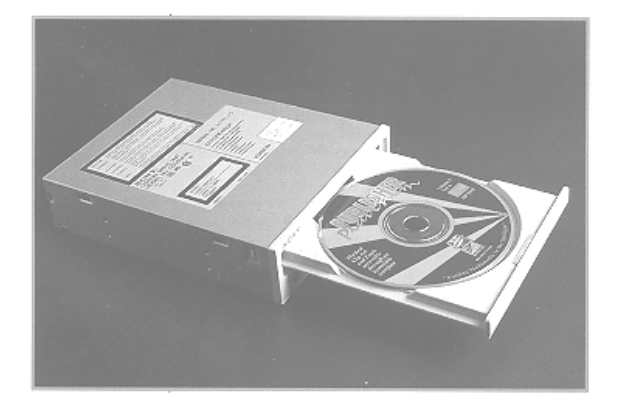

# *Fuente de alimentación*

Como tanto el microprocesador como todos los circuitos que forman los dispositivos se alimentan de cantidades muy pequeñas de energía necesitan de una fuente que les suministre y regule la cantidad necesaria ya que cualquier variación en el voltaje podría ser suficiente para quemar dichos circuitos.

# *Placas de sonido, micrófonos, parlantes*

Una PC cualquiera en su configuración estándar cuenta con un simple y minúsculo altavoz para realizar todos los sonidos. Evidentemente, esto no cubre las necesidades de todos los usuarios; muchos fabricantes de hardware y periféricos han optado por desarrollar tarjetas de sonido que permiten un considerable aumento de las capacidades sonoras. El problema que podía subsistir era el de la unificación de estándares y que consecuentemente, tarjetas de sonido de diferentes fabricantes valiesen para un mismo programa, sin tener que adaptar éste para cada modelo.

De todos los fabricantes de tarjetas de sonido fue Creative Labs quien con su Sound Blaster, impuso el estándar, que la gran mayoría siguió después para mantener la compatibilidad citada.

Y lo que originalmente era una tarjeta de sonidos capaz de reproducir sofisticados efectos de sonido fue evolucionando e incorporando más funciones.

La gran mayoría de las placas de sonido son ahora un compendio de un sintetizador de sonidos, un grabador - reproductor de audio digital, un sistema MIDI, un generador de efectos sonoros, además de un reconocedor y sintetizador de voz.

Como ya sabemos, las computadoras sólo son capaces de trabajar con datos digitales, por lo que tendremos se hace necesario tratar señales de sonido que podemos considerar como señales que están continuamente oscilando. Por ello imaginemos la cantidad de información que puede estar contenida en un solo segundo durante un *fortíssimo* de orquesta. Si quisiéramos traducir esa música a digital, lo que podríamos hacer es ir viendo cada cierto tiempo (muestreando) el valor que toma en ese instante concreto la música, pudiendo traducir ese valor instantáneo mediante un elemento adecuado (un convertidor analógico - digital) en datos que la PC sea capaz de interpretar. Si el intervalo de tiempo con el que tomamos la muestra es grande, se perderán todas las fluctuaciones que hayan podido ocurrir entre medias de variaciones, con lo que se pierde información. Al número de veces por segundo que leemos el valor de la señal musical se denomina frecuencia de muestreo.

El compact disc guarda datos digitales que fueron medidos 44.100 veces por segundo, es decir que su frecuencia de muestreo es de 44,1 KHz.

Por otro lado, para tomar el valor de la señal musical se genera una escala y se la divide en muchos segmentos para luego encontrar a cuántos de esos segmentos equivale la señal musical en el momento de cada medición. A mayor número de segmentos se haya dividido la escala (que será el parámetro de comparación), mayor precisión tendrá el sistema.

Las primeras tarjetas de sonido dividían la escala en 256 valores posibles que podía tomar la señal musical, y para codificar esos 256 segmentos eran necesarios 8 bits, de ahí la denominación de "Placa de 8 bits".

## **Cómo se genera el sonido en la PC.**

La información parte del microprocesador que se encarga de enviarla a la correspondiente tarjeta de sonido.

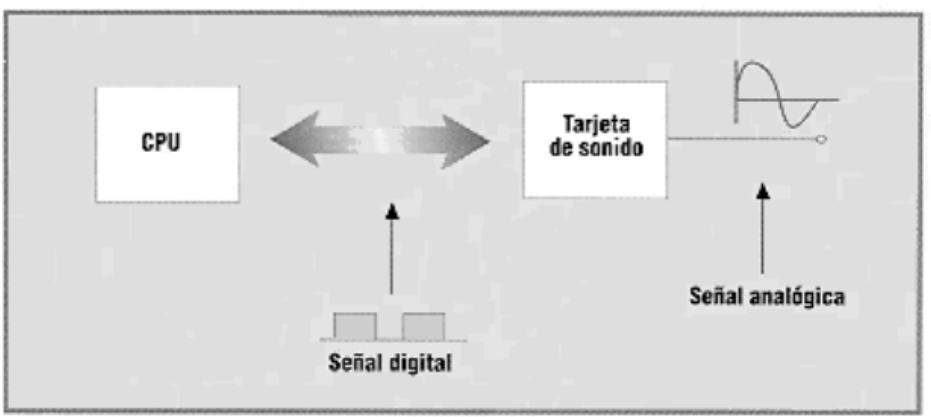

Ésta, por su parte, convierte la señal digital que viene del microprocesador en otra completamente diferente de carácter analógico que podrá ser procesada por cualquier cadena de sonido. Y a partir de aquí será por cuenta propia conseguir que se realice una reconstrucción de la señal eléctrica en acústica lo más precisa posible.

La toma de esta señal analógica se puede realizar de diversas formas, según incorpore la tarjeta de sonido un pequeño amplificador interno o no. De cualquier modo, siempre se dispone de un conector del tipo jack estereo de bajo nivel que puede conectarse a un amplificador y excitar las cajas acústicas.

# **Los altavoces o parlantes**

La misión de los parlantes es convertir la señal eléctrica en acústica. Al adquirir un altavoz nos veremos envueltos en un sinfín de datos electrónicos que, si no se interpretan correctamente, simplemente llevan a la confusión.

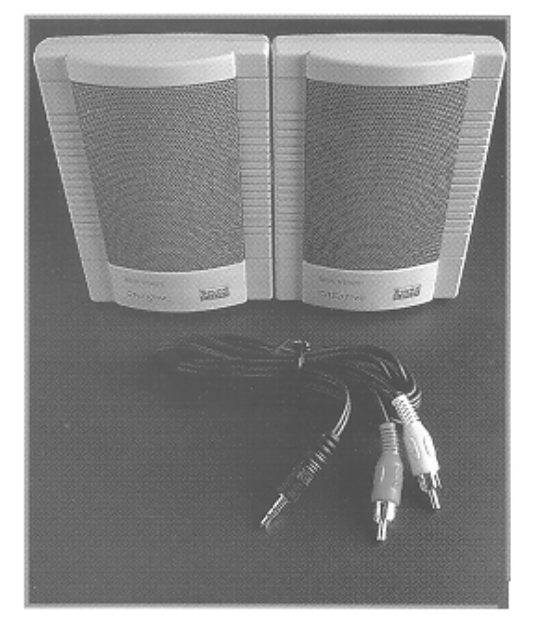

Los datos más significativos son:

- Potencia nominal y potencia máxima: indican el nivel constante y máximo que puede aguantar el altavoz sin dañarse. Es importante tenerlo en cuenta para realizar la elección correcta del amplificador que debe entregar una potencia máxima no superior a la máxima del altavoz. se mide en vatios (w). Un altavoz que aguante 40W RMS es más que suficiente.
- Impedancia nominal: indica la resistencia que presenta al amplificador y permite conocer cuál será la potencia que podrá entregar realmente el amplificador sobre un determinado tipo de altavoz. Se mide en Ohms y generalmente varía entre los.4 y 8 ohms.
- Rendimiento: indica la cantidad de potencia que debemos suministrar al altavoz para que éste irradie determinado nivel sonoro y se mide en dB/W\*m. Cuanto más alto mejor, pues menor será

la potencia necesaria del amplificador correspondiente. Los valores comerciales giran en torno a 70 - 90 dB/W\*m (es decir que suministrando un vatio al altavoz y a un metro de distancia, se generan 70 - 90 decibeles).

 El máximo nivel de presión sonora: informa "cuán alto" puede sonar el altavoz, lo cual es importante considerar teniendo en cuenta el uso que se le dará. Se mide en decibeles (dB) y los valores típicos oscilan de los 100 dB max. SPL.

# *Dispositivos de crecimiento*

Las ranuras de expansión y los puertos sirven para recibir la conexión de cualquier otro aparato o tarjeta que permita ampliar las capacidades de trabajo de una computadora, y son el punto más importante para asegurarnos haber hecho una buena inversión.

Los puertos son los puntos de conexión que ya vienen con la computadora, están ubicados generalmente en la parte posterior del gabinete de la computadora, y permiten la instalación rápida de los dispositivos más comunes, como el teclado, la impresora, el monitor, y cualquier otro elemento físico adicional, como por ejemplo un mouse.

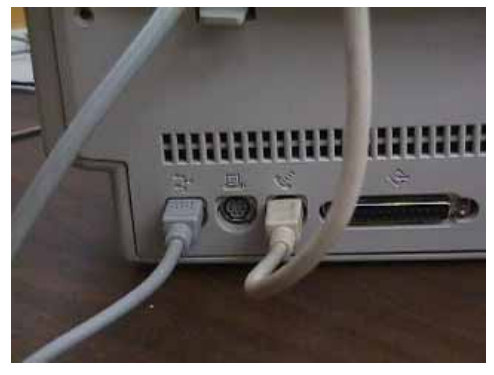

# *Conexiones USB*

Las interfaces USB 1.1 y 2.0 ofrecen muchas ventajas comunes, especialmente:

- Están basadas en la tecnología de bus en serie.
- Compatibilidad con múltiples plataformas: los periféricos USB pueden utilizarse en plataformas tanto Mac como Windows.
- Funcionalidad *"Plug and Play"*: esta función, increíblemente práctica, elimina toda necesidad de apagar y reiniciar el ordenador al conectar un periférico. Basta con enchufar la unidad para empezar a trabajar con ella.
- Configuración automática: el nuevo dispositivo es reconocido e instalado automáticamente por el sistema operativo, lo que permite instalar la unidad y empezar a trabajar con ella de forma inmediata.
- **La posibilidad de conectar varios periféricos a un mismo bus: puede conectar hasta 127** periféricos a un puerto USB del ordenador, utilizando conectores múltiples (hubs).
- No hacen falta direcciones de periférico ni terminadores, cables de instalación fácil u otros accesorios.

#### **Instalación de múltiples periféricos USB**

Técnicamente, se pueden conectar a la vez hasta 127 periféricos USB. Sin embargo, probablemente no utilice más de 6 u 8 periféricos en su sistema USB.

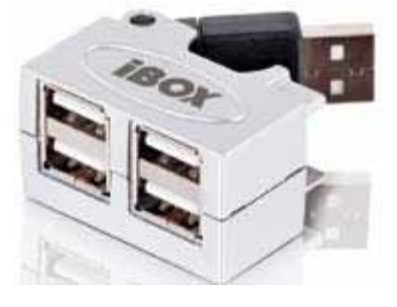

La mayoría de las computadoras suelen tener entre 2 y 8 puertos USB, por lo que puede necesitar un *hub* (conector múltiple) para conectar más de dos unidades periféricas. El hub regenera las señales y normalmente proporciona entre 4 y 7 conexiones.

Para añadir aún más unidades, puede conectarse otro hub a un conector del hub original para crear una nueva serie de periféricos, etc. No obstante, el hub baja la velocidad de transmisión de datos, ya que alarga la ruta de la señal. Para optimizar el rendimiento, es preferible conectar la unidad directamente a uno de los puertos de la computadora.

Algunos hubs no tienen fuente de alimentación, otros sí. Son preferibles los que tengan fuente de alimentación propia, equipado con un adaptador de CA. Los hubs más potentes proporcionan 0,5 A de intensidad a cada puerto.

Además si se compra un hub, es conveniente asegurarse de que disponga de interruptores que permitan desconectar independientemente cada puerto. De este modo, se impide el bloqueo completo de la cadena de periféricos cuando uno de ellos no funcione correctamente o se averíe.

Los dispositivos USB externos normalmente están equipados con conexiones instantáneas (plug & play). Esto significa que la unidad se puede conectar y desconectar mientras la computadora está funcionando.

## **Interfaz USB 2.0**

Para aprovechar las ventajas del rendimiento mejorado de la interfaz USB 2.0, el ordenador debe estar equipado con un adaptador de bus anfitrión USB 2.0, adquirido por separado o integrado por el fabricante del ordenador, y con los controladores adecuados.

Las tarjetas de adaptadores de bus anfitrión, que contienen uno o varios puertos USB, se comercializan con controladores USB 2.0 especiales que permiten al ordenador controlar la tarjeta. Es necesario instalar estos controladores para que los dispositivos USB 2.0 conectados al puerto funcionen a las velocidades correctas.

## **¿Cuál es la diferencia entre USB 1.1 y USB 2.0?**

La principal diferencia está en la velocidad

- USB 1.1, versión original de la interfaz, puede alcanzar un caudal de procesamiento máximo de 12 Mb/s.
- USB 2.0 admite velocidades de transmisión de datos de hasta 480 Mb/s, (lo que la hace 40 veces más rápida que su predecesora) Este mayor ancho de banda se traduce en un mejor comportamiento en aplicaciones que requieren altas velocidades de transferencia.

#### **¿Cuáles son los usos para los que está más indicado USB 1.1?**

La interfaz USB 1.1 es perfecta para las conexiones de tipo más tradicional, como las del teclados, ratones, joysticks y scanners.

Con sus 12 Mb/s de velocidad, puede usarse también para aplicaciones más avanzadas como juegos y software de audio, así como para almacenamiento en discos rígidos y unidades CD-RW y otros

tipos de unidades de disco. Sin embargo, los dispositivos USB 2.0 tienen un rendimiento muy superior en estas aplicaciones.

Desafortunadamente un dispositivo USB 1.1 no funcionará más rápido si se conecta a un bus USB 2.0, ya que la especificación de USB 2.0 se ha escrito particularmente para permitir a los desarrolladores diseñar periféricos de mayores velocidades que puedan aprovechar el ancho de banda adicional que proporciona esta interfaz. Los dispositivos USB 1.1 seguirán funcionando a una velocidad máxima de 12 Mb/s y una velocidad mínima de 1,5 Mb/s en un bus USB 2.0.

Aunque no funcionarán más rápido, los dispositivos USB 1.1 pueden trabajar junto a dispositivos USB 2.0 en el mismo bus. Pero, si se conecta un dispositivo USB 2.0 a un bus USB 1.1, la velocidad del dispositivo USB 2.0 disminuirá a 12 Mb/s.

Se pueden usar dispositivos USB 2.0 con hubs USB 1.1, aunque su rendimiento estará limitado a los niveles de USB 1.1. En un futuro próximo, también habrá repetidores USB 2.0, capaces de comunicarse en tres modos: alta velocidad (480 Mb/s), plena velocidad (12 Mb/s) y baja velocidad (1,5 Mb/s). Como USB 2.0 es compatible con la versión anterior, podrá conectar dispositivos USB 1.1 a hubs USB 2.0; no obstante, los dispositivos USB 1.1 mantendrán sus niveles de rendimiento normales (es decir, 12 Mb/s).

# *El monitor*

Es bastante común prestar poca o ninguna atención al tipo de monitor que se entrega con las famosas PC compatibles, y si bien dan la información clásica de 1024 x 768 pixeles, no será en absoluto eficiente para poder decidir la calidad del monitor en cuestión.

Para describir el funcionamiento de un monitor, es imprescindible saber cómo se forman las imágenes que vemos sobre la pantalla.

Una imagen se forma al mover un haz de electrones sobre una pantalla recubierto de un material especial que al ser golpeado despide luz. Este recubrimiento se mantiene durante un tiempo produciendo luz, que es lo que se denomina persistencia. Con ello conseguimos que aunque el haz de electrones se encuentre localizado en otro punto, los recién barridos, sigan emitiendo luz.

Si el movimiento del haz se realiza de una forma ordenada y a una determinada velocidad, y sumado a la memoria visual que tiene el ojo humano, obtenemos una imagen. Cuando a continuación sobreponemos sobre la imagen creada otra distinta, pero con ligeras diferencias a modo de "fotogramas', obtendremos una sensación de imágenes en movimiento. Este es el principio básico de la televisión, aplicable igualmente a los monitores. Debe quedar muy claro que en todo momento sólo hay un punto o pincel que se encarga de realizar el refresco de las imágenes en la pantalla.

Todo este sistema del haz de electrones junto con la pantalla de material fotoemisor se encuentra (en el caso de los monitores CRT) encerrado al vacío en el interior de una gran ampolla de cristal, que se denomina tubo de la imagen.

Ya se vio cómo crear una imagen a partir de un único punto. La clave consiste ahora en ver qué orden seguir para realizar el barrido o movimiento de ese haz.

El movimiento del haz se realiza en dos direcciones: horizontal y vertical.

El barrido horizontal se realiza de izquierda a derecha a una velocidad constante. Una vez que el haz llega a la derecha del todo, retrocederá lo más rápido posible a la izquierda, comenzando a pintar otra línea. El número de líneas que se pintan por segundo es lo que se denomina frecuencia horizontal, que en la televisión normal y corriente es de 15.625, ó 15.625 Khz. En cambio, en la PC variará entre 30.000 y 60.000, según el modo gráfico que se haya seleccionado.

Pero a la vez que el haz se mueve de izquierda a derecha, también se mueve hacia abajo, siempre de arriba hacia abajo y a una velocidad constante. Una vez que el haz llega a la parte más abajo de la pantalla, retrocederá lo más rápido posible hasta el punto superior de la pantalla, comenzando a "pintar" otra imagen.

El número de imágenes que se pintan por segundo es lo que se denomina frecuencia vertical, y es uno de los principales datos que debemos mirar en un monitor. Como cabe esperar, si a una película de cine le reducimos el número de fotogramas por segundo, veremos cada vez un mayor efecto de "flicker" o parpadeo y de falta de continuidad. Es precisamente lo que ocurre cuando la frecuencia de refresco

vertical no es lo suficientemente alta. Esta frecuencia de refresco no vendrá impuesta únicamente por el monitor sino por la capacidad que tenga la tarjeta gráfica para entregarla.

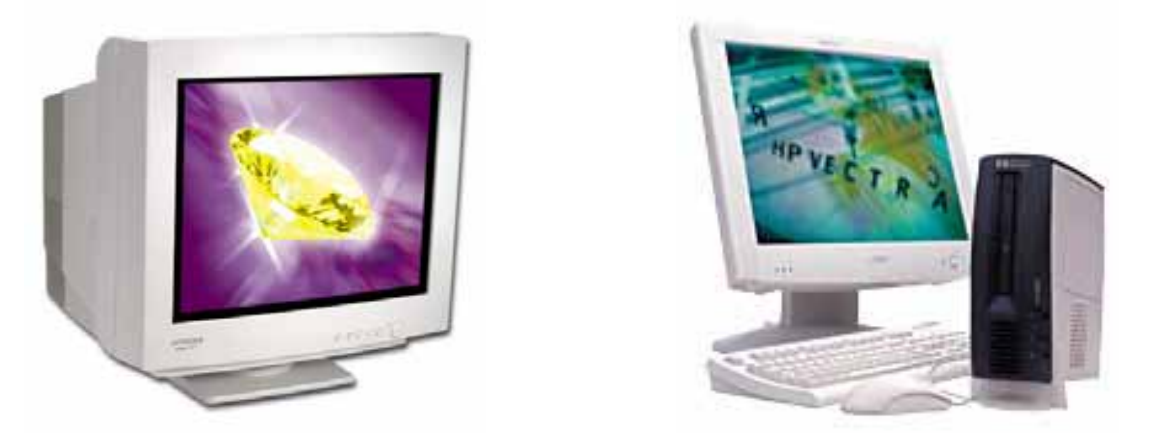

La resolución de un monitor es el número de elementos en los que está dividida una imagen tanto vertical como horizontalmente. En la actualidad la mayor parte cumple con las normas SVGA de 1024 pixeles horizontales por 768 verticales, (la relación entre ancho y altura debe ser siempre 4:3) aunque cada vez son más frecuentes los 1280 por 1024, y en monitores de alta calidad de 1600 por 1200.

Es importante destacar la relación práctica que debe mantener la resolución con el tamaño de la pantalla. Así, si se está trabajando con una pantalla de 14 ó 15 pulgadas será suficiente disponer de 1024 por 768. En cambio, al trabajar con un 17 pulgadas, es conveniente llegar hasta 1280 por 1024 y, en 20 pulgadas, fundamental un mínimo de 1280 por 1024, siendo recomendable 1600 por 1200. Si no sucediera así, los puntos se verían muy grandes perdiendo la sensación de alta resolución.

Otro parámetro fundamental a la hora de adquirir o evaluar un monitor, es el *dot pitch*, apertura de rejilla, o comúnmente llamado tamaño del punto. El por qué del dot pitch debemos buscarlo en el proceso de creación de la imagen.

Desde que el haz de electrones sale del cañón hasta que llega a la pantalla pasa por una máscara o rejilla que se encargará de hacer coincidir los haces de los tres colores básicos (rojo, verde, azul) sobre lo que se denominan "tríadas". El tamaño de cada microagujero de la rejilla sobre la que incide el rayo, es lo que se denomina dot pitch, apertura de rejilla o tamaño del punto, y representa el tamaño que va ocupar un solo punto en la pantalla. Obviamente, cuanto menor sea ese punto, mayor será la resolución efectiva de la imagen.

## **Tipos de monitor**

Podemos encontrar varios tipos de monitores:

• CRT (Cathode Ray Tube o tubo de Rayos Catódicos): constituido por un tubo de rayos catódicos semejante a los de un aparato de televisión

• LCD (Liquid Crystal Display*,* o pantallas de cristal líquido): utilizada en la mayor parte de los relojes digitales, calculadoras y en las primeros computadoras portátiles. No tienen tanto contraste como los CRT.

• TFT (Thin Film Transistor, o Transistor de Capa Fina): Ofrecen mayores prestaciones en cuanto a color, contraste, ángulo de visión y tiempo de respuesta que los LCD.

## **Monitores interactivos (touch screen)**

Existen monitores especiales que presentan información como cualquier monitor lo hace, permitiendo además introducir información señalando con nuestro dedo sobre ellos, aunque más caros que el simple hecho de comprar un ratón, son muy útiles en áreas abiertas donde es preciso rapidez y resistencia en el uso del dispositivo, como lo es el hecho de hacer reservaciones en aeropuertos, cajeros automáticos, kioskos multimedia.

# *Las tarjetas de video*

La plaqueta de video es uno de los componentes de la PC que siempre está presente en el sistema. Su función es clave permite transformar la señal digital que proviene de la computadora en analógica para que pueda ser enviada al monitor. Su importancia no reside tan sólo en la visualización sino que será la responsable también de permitir trabajar cómodamente bajo el entorno Windows acelerando los movimientos de las ventanas, íconos animados, etc. Puede ser una plaqueta separada o estar contenida en el mismo motherboard.

# *Modem*

Al hablar por teléfono se envían señales análogas que al llegar al otro aparato se convierten en voz nuevamente, sin embargo las computadoras no son aparatos que generen esas señales u ondas, muy por el contrario una computadora internamente está todo el tiempo generando interrupciones en forma de 1´s y 0´s o sea bits, también llamada frecuencia digital.

El modem es un aparato que **modula** la señal binaria en ondas o señales análogas (permitiendo de ésta manera aprovechar la infraestructura telefónica existente para enviar por la misma vía, voz, datos, imágenes) y **demodula** dichas señales convirtiéndolas de nuevo en bits que, al ser interpretados, reproducen en la computadora los datos recibidos.

Existen muchos tipos de modem que pueden clasificarse según la velocidad de transmisión de datos, los estándares que incorpora y su emplazamiento físico.

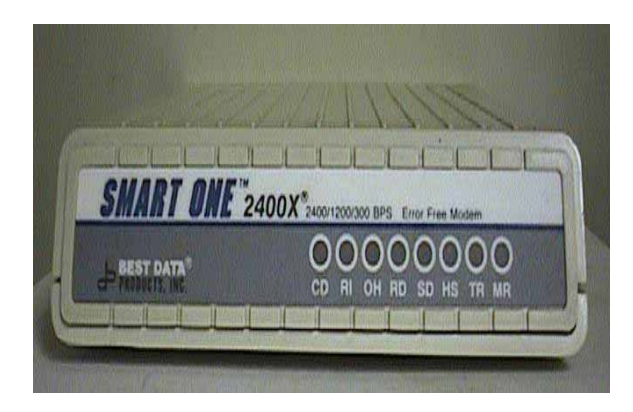

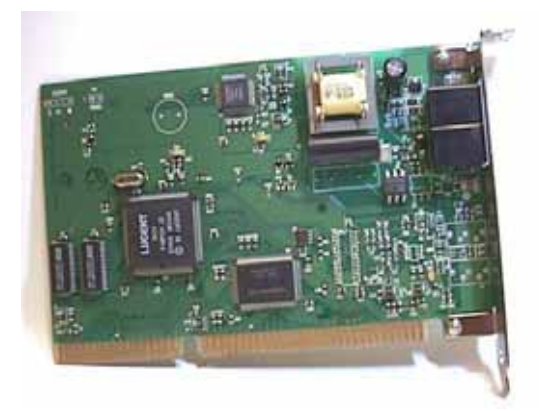

Respecto a la velocidad de transmisión generalmente se recomiendan los modems de 56K, aunque siempre la velocidad del dispositivo está condicionada por la velocidad de la línea telefónica y, en particular este tipo de modem, exige una línea limpia de ruidos.

Respecto de su ubicación, el módem puede ser interno o externo. Para instalar un modem interno, se debe contar la mayoría de las veces con un slot vacío en el motherboard, aunque en la mayoría de los casos se encuentran incorporados en la misma placa madre. En caso de los modem externos, se debe contar con un puerto libre para realizar la conexión al dispositivo. Entre las ventajas de los modem externos están la posibilidad de usarlos en otras computadoras que no sean PC compatibles (como las Apple-Macintosh), y que es posible monitorear su estado con ayuda de la barra de luces ubicada en el panel frontal para determinar si existe conexión o si el enlace ya se ha terminado o si se produjo un error. Se suelen preferir los modem internos, tanto por la comodidad de ocupar menos espacio, como por su costo.

# *La impresora*

Una impresora es un periférico para el computador, que traslada el texto o la imagen generada a un medio imprimible (papel, transparencias, etc...)

Las impresoras se pueden dividir en distintas categorías siguiendo diversos criterios. Una de las divisiones más comunes se hace entre las que son de impacto y las que no. Las de impacto son (generalmente) impresoras matriciales; las que no son de impacto abarcan todos los demás tipos de mecanismos de impresión, incluyendo las térmicas, de chorro de tinta e impresoras láser.

## **Otros criterios de clasificación**

- Formación de los caracteres: Utilización de caracteres totalmente formados por trozos continuos (dicha forma es utilizada, por ejemplo, los producidos por una impresora de margarita) frente a los caracteres matriciales compuestos por patrones de puntos independientes (como los que producen las impresoras estándar matriciales, de chorro de tinta y térmicas). Aunque las impresoras láser son técnicamente matriciales, la nitidez de la impresiones y el tamaño reducido de los puntos permite considerar que los trazos de sus caracteres son continuos.
- Método de transmisión de datos. Se distinguen dos métodos el paralelo (transmisión byte a byte) y el serial (bits a bits). Estas categorías se refieren al medio utilizado para enviar los datos a la impresora, más que a diferencias mecánicas. Muchas impresoras están disponibles tanto en versiones paralelas o seriales y algunas incorporan ambas opciones, lo que aumenta la flexibilidad a la hora de instalarlas.

**Conexión Paralelo**. Las conexiones de comunicación paralelas normalmente son el método más rápido de transferir datos de una computadora a una impresora. Los datos normalmente se guardan en la computadora como "bytes", un byte normalmente es un grupo de ocho dígitos binarios (bits). En eslabones de comunicaciones paralelos hay varias conexiones individuales cada uno de los cuales llevan un pedazo. Hay ocho conexiones de los datos, permitiendo transferir un byte en una acción, hay a veces 16 conexiones de los datos, permitiendo transferir dos bytes. Además de transferir datos, un eslabón de comunicaciones debe transferir los signos protocolares entre la impresora y la computadora.

Los eslabones de comunicaciones paralelos usan conexiones extras .

Las conexiones paralelas no son convenientes para las conexiones de largas distancias, estas sólo operarán por encima de unos metros de cable.

**Conexión Serie.** Los eslabones de comunicación de serie son más lentos que las conexiones paralelas, pero puede operar encima de distancias mayores. En un eslabón de serie básico se requieren sólo dos alambres; uno por enviar datos, el otro para los datos receptores. La mayoría de las conexiones de serie tiene un alambre extra por lo menos, pero esto no tiene efecto en la velocidad de traslado de los datos. algunos eslabones de serie tienen varios alambres extras. El problema principal con la comunicación serial es la falta de velocidad en la transferencia de datos, ya que no supera los 19200 bytes/seg, y seria demasiado lento, por ejemplo, para enviar un gráfico a la impresora.

**Conexión por Redes.** En área local, conecta una red de computadoras, esta aumentando en popularidad porque a ellos le ofrecen varios beneficios, incluso la habilidad de compartir periféricos caros, como impresoras láser. La mayoría de las redes se dedican a manejar recursos compartidos. Las impresoras pueden conectarse a un servidor para ser utilizado por todos los usuarios de la red. Hay varios tipos de conexión de redes, de cableado y de sistemas de transmisión de datos, algunos de los cuales pueden tener varios protocolos diferentes.

- Método de impresión. Puede ser carácter a carácter, línea a línea o página a página. Las impresoras de caracteres son las matriciales, las de chorro de tinta, las térmicas y las de margarita. Las impresoras de líneas se subdividen en impresoras de cinta, de cadena, de tambor y las de bandas. Se utilizan frecuentemente en grandes instalaciones o redes informáticas. Entre las impresoras de páginas se encuentran las electrofotográficas como las impresoras láser.
- Capacidad de impresión. Puede ser solamente texto o texto y gráficos. La mayoría de las impresoras de margarita y de bola sólo pueden imprimir textos, ya que sólo pueden reproducir caracteres previamente grabados tanto sea en relieve o en forma de mapa de caracteres interno. Las impresoras de textos y gráficos, entre las que se encuentran las matriciales, las de chorro de tinta y las láser reproducen todo tipo de imágenes dibujándolas como patrones de puntos.

 Velocidad. Las impresoras abarcan una amplia gama de velocidades, la aceleración de la impresora se mide en páginas por minuto (ppm) o imágenes por minuto (ipm). En las impresoras dobles, se imprimen las dos carillas de la hoja a la vez, lo que reduce la velocidad de impresión a la mitad.

Las impresoras láser a color son un caso especial el medir la velocidad, porque cada color requiere un paso separado a través del mecanismo de impresión, debido a que casi todas las impresoras láser trabajan con cuatro colores cían, magenta, amarillo y negro. Estas pueden imprimir en blanco y negro y a color. Al imprimir en color las impresoras corren a un cuarto de su velocidad en impresión blanco y negro, o sea una impresora a color que imprime a 30 ppm en blanco y negro, correría aproximadamente a 7,5 ppm en color.

- Resolución. La resolución de una impresora láser es el numero de puntos individuales que puede imprimir dentro de una área especificada.
- Manejo de papel. Las impresoras normalmente usan papelería de corte estándar, pocas impresoras de alta velocidad usan papelería continua, el tamaño de las paginas usadas en las mayoría de las impresoras láser es fijado por el tamaño de la bandeja del papel. La mayoría trabajan con hojas tipo carta y A4, a veces pueden manejar otros tamaños.

La mayoría de las impresoras personales proporcionan un alimentador de la entrada que sostiene unas 100 hojas de papel normal, y una facilidad adicional de alimentación manual.

Las impresoras de grupos de trabajo a veces tienen alimentadores de alta capacidad, alimentadores de papel motor-manejados que sostienen alrededor de 1000 hojas. Las impresoras de grandes producciones pueden tener varios alimentadores motor-manejados que pueden sostener 2500 hojas cada uno y con una producción de 90 ppm.

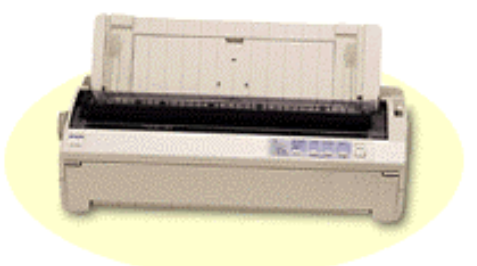

#### **Impresoras de matriz de puntos**

Son impresoras de impacto, buenas para el trabajo común de oficina, aunque ruidosas; son las más económicas por hoja impresa y las más baratas en el mercado. Se denominan así porque su sistema de impresión está basado en el mismo de la máquina de escribir, esto es, un rodillo, papel normal, una cinta entintada, pero en lugar de una cuña con el tipo de letra aquí se substituye por una cabeza de agujas, las cuales salen en secuencia vertical punzando los puntos indicados para formar la letra.

La medida de rapidez y calidad es la cantidad de

caracteres que pueden imprimir por segundo, entre las medianas de precio y de buena velocidad de encuentran de 260 y 350 CPS.

Estas características hacen de las impresoras de agujas las impresoras más útiles y económicas en el trabajo cotidiano de una oficina o empresa.

## **Las de inyección de tinta (ink jet)**

Estas funcionan muy parecido a las de matriz de puntos, sólo que en vez de agujas tienen

pequeñísimos microtubos decenas de veces más delgados que un cabello humano por donde arrojan pequeños chorros o gotas de tinta que al tocar el papel se dispersan y forman una imagen del texto de muy buen calidad; son baratas, por lo general un poco más rápidas que la de agujas, con la gran ventaja de manejar alta calidad, incluso las de colores son las más populares sobre todo en uso profesional, estudiantil y doméstico.

Por un precio razonable se pueden encontrar impresoras color de esta calidad que pueden representar con muy buen porcentaje de fidelidad una fotografía.

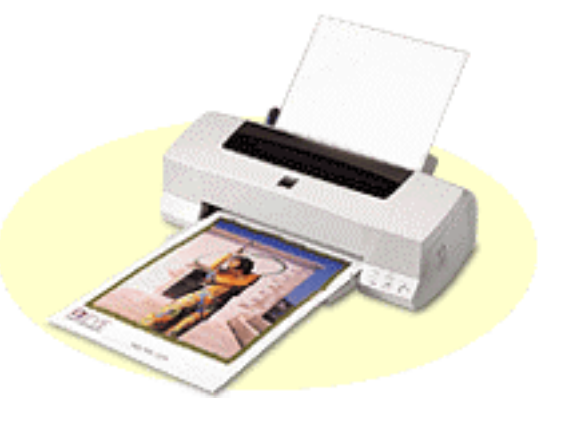

## **Las impresoras láser**

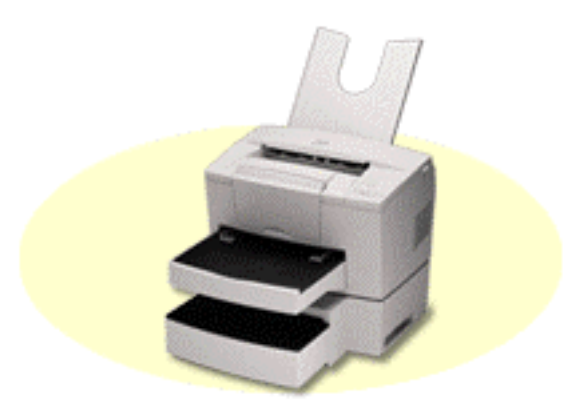

En esta caso el sistema de impresión es totalmente distinto al de las demás y es más bien parecido al de una fotocopiadora tradicional, o sea, papel magnetizado con un polvo-tinta muy fino (tonner) que al ser fundido con un haz láser crean un documento de excelente calidad.

Aunque siguen bajando rápidamente de precio, son las más caras; sin embargo son las únicas con calidad de imprenta. Son la herramienta imprescindible para una imprenta, edición fotográfica o negocio de diseño gráfico. La velocidad de éstas como de las de inyección de tinta se mide en hojas por minuto.

## **Impresoras láser color**

La llegada del color y la mejora de las técnicas de impresión han permitido que la calidad de las imágenes impresas mediante la tecnología láser haya mejorado notablemente los últimos cinco anos.

Estas impresoras ofrecen velocidad, calidad de texto adecuado y color suficientemente bueno para impresión general de oficina con capacidad de trabajo en redes.

La mayoría de los motores láser que circulan por el mercado imprimen directamente la tinta desde el tambor fotosensible al papel. Las ventajas son una menor complejidad mecánica y un mantenimiento mas sencillo y económico. Por el contrario es mas difícil repartir la tinta con precisión la tinta sobre el papel.

Otras impresoras usan un soporte intermedio entre la unidad fotosensible y el papel para depositar uniformemente los distintos colores. Lo que sucede en este caso es que los tres o cuatro capas de color se depositan en primer lugar sobre una superficie que no esta en contacto en el papel. Cuando las distintas capas de color se han terminado de depositar, entonces se imprime toda la pagina de una sola pasada. La ventaja es una mayor calidad de impresión en color, mientras que las desventajas son una mayor complejidad mecánica y mayor costo de mantenimiento.

# **Plotters**

Son grandes impresoras basadas en plumillas de colores que permiten a los arquitectos o ingenieros convertir un plano o trazo de líneas contenido en la memoria de su computadora en un auténtico gran plano listo para su envío, ahorrando mediante éstos sofisticados implementos tanto el diseño a mano de los planos como la heliografía necesaria para su reproducción.

*Unidad 1 - Ing. Ledda Larcher Laboratorio de Informática Facultad de Agronomía y Agroindustrias - Año 2007* 

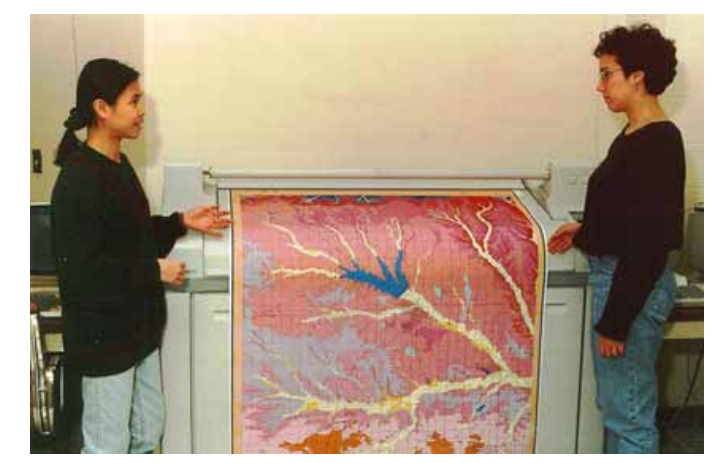

# *Rastreadores ópticos o scanners*

Son prácticamente pequeñas copiadoras, que mediante haces de luz digitalizan una imagen punto por punto y la transfieren a la memoria de la computadora en forma de archivo, el tipo de información que pueden rastrear se las da su tipo.

La calidad de un scanner está representada por la resolución máxima a la que pueden rastrear una imagen, los hay desde 300 dpi hasta 2400, aunque a la hora de comprarlos se debe tomar en cuenta por un lado la máxima calidad de salida de su impresora y la cantidad de espacio disponible en su disco rígido, así como la capacidad de memoria RAM de su máquina, ya que de no coincidir nunca podrá usar su rastreador más allá de las capacidades de su equipo.

Una de las funciones más sobresalientes de los rastreadores de imágenes son las de permitir que programas inteligentes de reconocimiento de caracteres (OCR) conviertan la imagen del documento rastreado en texto libre que puede, una vez convertido ser modificable incluso letra por letra.

- Escáner manual : Se parece al ratón y a medida que se desplaza por una superficie lisa va convirtiendo la imagen en archivo, son muy lentos y requieren de mucha precisión para evitar errores en la imagen obtenida.
- Escáner de cama (flat bed): Son básicamente pequeñas copiadoras que, al igual que éstas, rastrean el documento depositado en su pantalla. Son muy rápidos, precisos y cada vez más baratos.
- Rastreador de código de barras, muy conocidos por nosotros en los supermercados; interpretan información que ha sido codificada mediante un sistema de barras.

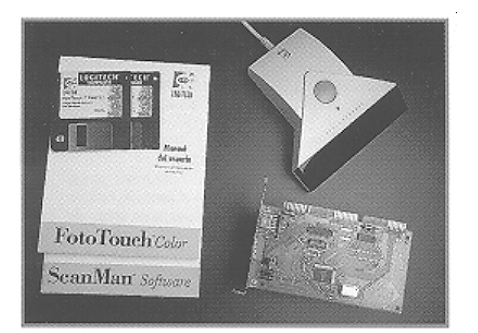

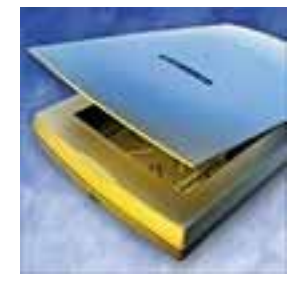

# *Lápiz óptico*

El lápiz óptico es un dispositivo señalador en el que el usuario sostiene sobre la pantalla un lápiz que está conectado al ordenador o computadora y que permite seleccionar elementos u opciones en la pantalla (el equivalente a un clic del ratón), bien presionando un botón en un lateral del lápiz óptico o

#### *Unidad 1 - Ing. Ledda Larcher*

#### *Laboratorio de Informática Facultad de Agronomía y Agroindustrias - Año 2007*

presionando éste contra la superficie de la pantalla. El lápiz contiene sensores luminosos y envía una señal a la computadora cada vez que registra una luz, como por ejemplo al tocar la pantalla cuando los píxeles no negros que se encuentran bajo la punta del lápiz son refrescados por el haz de electrones de la pantalla. La pantalla de la computadora no se ilumina en su totalidad al mismo tiempo, sino que el haz de electrones que ilumina los píxeles los recorre línea por línea, todas en un espacio de 1/50 de segundo. Detectando el momento en que el haz de electrones pasa bajo la punta del lápiz óptico, el ordenador puede determinar la posición del lápiz en la pantalla. El lápiz óptico no requiere una pantalla ni un recubrimiento especiales como puede ser el caso de una pantalla táctil, pero tiene la desventaja de que sostener el lápiz contra la pantalla durante periodos largos de tiempo puede cansar al usuario.